## Stat 140 - Quiz 1 Sample

## **What's Your Name? \_\_\_\_\_\_\_\_\_\_\_\_\_\_\_\_\_\_\_\_\_\_\_\_\_\_\_\_\_\_\_\_\_\_**

## **Which section are you in? \_\_\_\_\_\_\_\_\_\_\_\_\_\_\_\_\_\_\_\_\_\_\_\_\_\_\_\_\_\_\_**

**This is a sample quiz. For the real quiz, I will use a different data set, but will ask the questions below about the new data set with minimal modification.**

Below are the first few rows of a data frame named NHANES. NHANES stands for "National Health and Nutrition Examination Surveys", and the data frame contains information about the health of randomly sampled Americans.

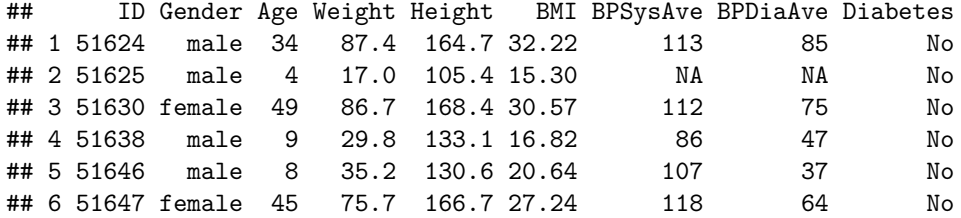

**1. What is each observational unit in this data set?**

**2. For each of the following variables, is that variable categorical or quantitative? If it is categorical, is it ordinal or nominal?**

- Gender
- Height
- Diabetes

**3. The following command counts how many observational units are in each combination of levels of the gender and diabetes variables.**

```
NHANES %>%
 count(Diabetes, Gender) %>%
 spread(Gender, n)
## # A tibble: 2 x 3
## Diabetes female male
## <fct> <int> <int>
## 1 No 3088 3013
## 2 Yes 269 283
```
**a. Calculate the joint distribution of Diabetes and Gender**

**b. Calculate the marginal distribution of Diabetes**

**c. Calculate the conditional distribution of Diabetes given that the subject's Gender is male**

**d. Calculate the conditional distribution of Diabetes given that the subject's Gender is female**

**e. Is a person's Diabetes status independent of their Gender?**